SAP ABAP table V\_5R2B\_V {Generated Table for View V\_5R2B\_V}

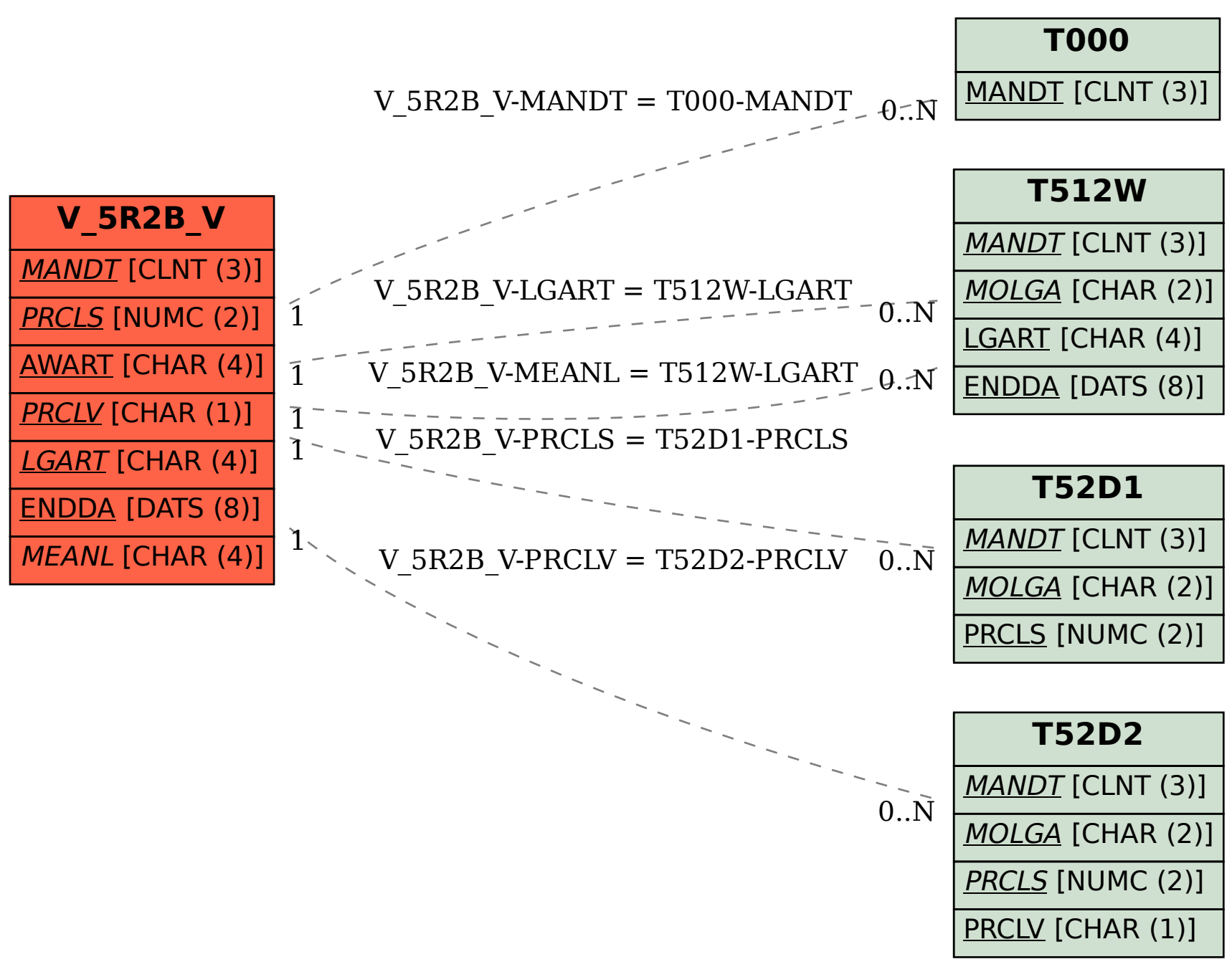